#### **SERVERLESS FUNCTIONS**

A Frontend Masters Workshop

Jason Lengstorf

[https://jason.af](https://jason.af/) <https://twitter.com/jlengstorf>

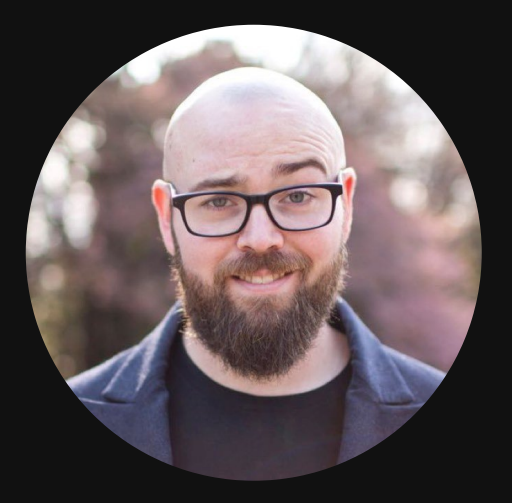

#### **ABOUT ME**

#### Hi. I'm Jason.

Principal Developer Experience Engineer @ Netlify @jlengstorf on most social platforms

#### **TECH WE'LL USE**

- Node v12 or higher
- **•** JavaScript
- HTML
- GraphQL

#### **ACCOUNTS WE'LL NEED**

- Netlify  $\bullet$
- Heroku
- Hasura  $\bullet$

NOTE: All of what we'll use on these accounts is free for small- to medium-sized apps.

### **WHAT WE'LL LEARN TODAY**

- 1. What does "serverless" mean?
- 2. How to load data using serverless functions
- 3. How to protect private credentials in front-end applications
- 4. How to send data to serverless functions
- 5. How to save data sent to serverless functions
- 6. How to limit access to serverless functions

#### **WHAT DOES SERVERLESS MEAN?**

#### **WHAT DOES SERVERLESS MEAN?**

• It does *not* mean that there are no servers

### **WHAT DOES SERVERLESS MEAN?**

- It does *not* mean that there are no servers
- It *does* mean that we don't have to manage any servers

#### **GET SET UP FOR LOCAL DEV**

# install the Netlify CLI for local development npm install -g netlify-cli@latest

# clone the starting point for development git clone --branch start git@github.com:jlengstorf/frontendmasters-serverless.git

• Form handling: contact forms, newsletter opt-ins (my [site](https://www.jason.af/))

- Form handling: contact forms, newsletter opt-ins (my [site](https://www.jason.af/))
- Reactions and interactions (Josh W. [Comeau's](https://joshwcomeau.com/react/announcing-use-sound-react-hook/) site)

- Form handling: contact forms, newsletter opt-ins (my [site](https://www.jason.af/))
- Reactions and interactions (Josh W. [Comeau's](https://joshwcomeau.com/react/announcing-use-sound-react-hook/) site)
- Parallel processing [\(gatsby-parallel-runner](https://github.com/netlify/gatsby-parallel-runner))

- Form handling: contact forms, newsletter opt-ins (my [site](https://www.jason.af/))
- Reactions and interactions (Josh W. [Comeau's](https://joshwcomeau.com/react/announcing-use-sound-react-hook/) site)
- Parallel processing [\(gatsby-parallel-runner](https://github.com/netlify/gatsby-parallel-runner))  $\bullet$
- Live interactions (Learn With Jason sound [effects](https://github.com/jlengstorf/learnwithjason.dev/tree/main/site/functions))

- Form handling: contact forms, newsletter opt-ins (my [site](https://www.jason.af/))
- Reactions and interactions (Josh W. [Comeau's](https://joshwcomeau.com/react/announcing-use-sound-react-hook/) site)
- Parallel processing [\(gatsby-parallel-runner](https://github.com/netlify/gatsby-parallel-runner))  $\bullet$
- Live interactions (Learn With Jason sound [effects](https://github.com/jlengstorf/learnwithjason.dev/tree/main/site/functions))
- Entire ordering systems (Starbucks, Subway)

- Form handling: contact forms, newsletter opt-ins (my [site](https://www.jason.af/))
- Reactions and interactions (Josh W. [Comeau's](https://joshwcomeau.com/react/announcing-use-sound-react-hook/) site)
- Parallel processing [\(gatsby-parallel-runner](https://github.com/netlify/gatsby-parallel-runner))  $\bullet$
- Live interactions (Learn With Jason sound [effects](https://github.com/jlengstorf/learnwithjason.dev/tree/main/site/functions))  $\bullet$
- Entire ordering systems (Starbucks, Subway)
- Subscription management (Stripe [subscriptions\)](https://github.com/stripe-samples/netlify-stripe-subscriptions/)
- ` grep ` for the whole internet ([cc-lambda\)](https://github.com/andresriancho/cc-lambda)

## **LINKS & RESOURCES**

- Netlify [Functions](https://www.netlify.com/products/functions/)
- Netlify [Identity](https://docs.netlify.com/visitor-access/identity/)
- [Netlify](https://docs.netlify.com/cli/get-started/) CLI
- [Heroku](https://www.heroku.com/)
- [Hasura](https://hasura.io/)
- [OMDb](https://omdbapi.com/) API